## **Întrebări frecvente privind completarea fişierului aferent grupului ţintă, conform Instrucţiunii 42**

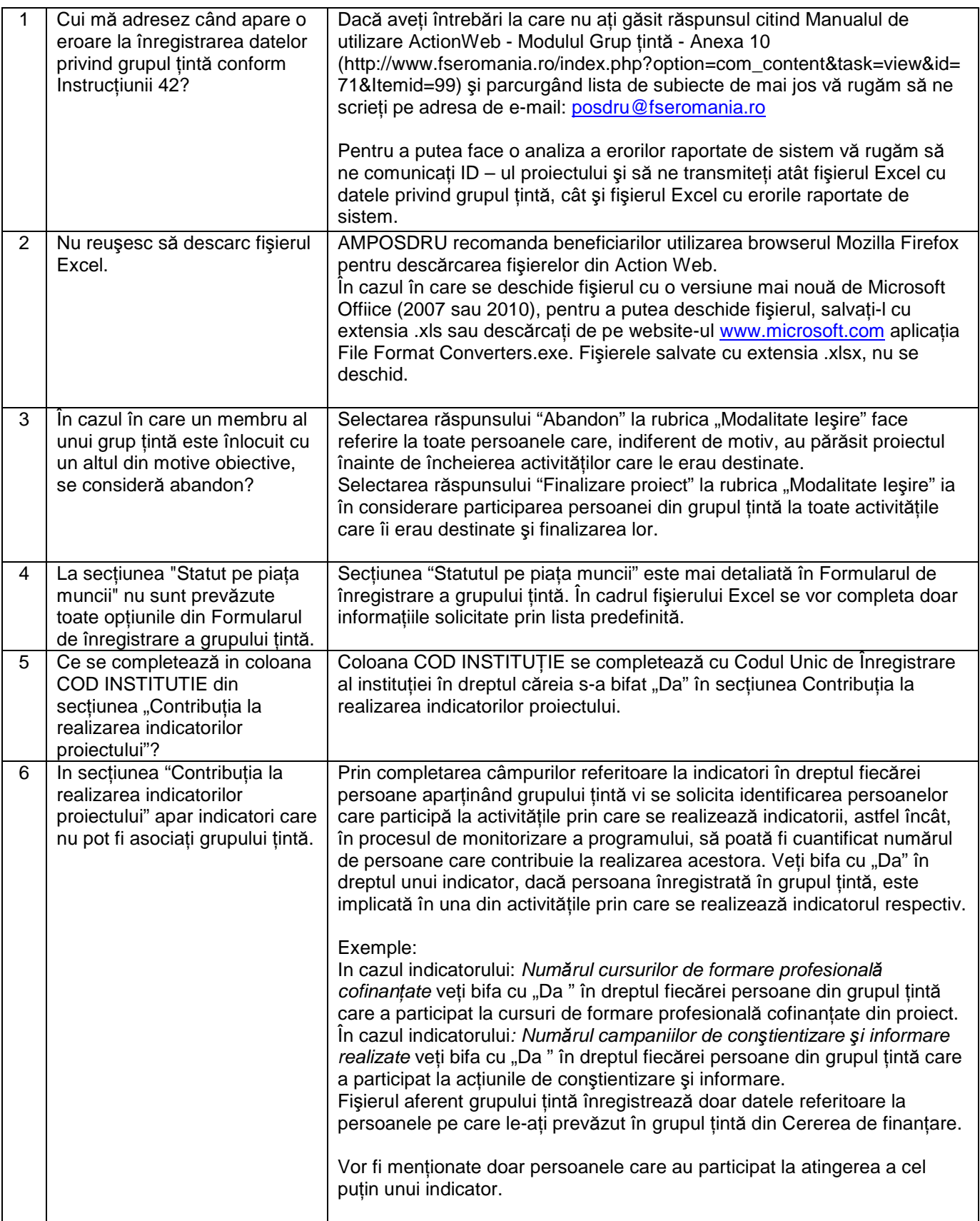

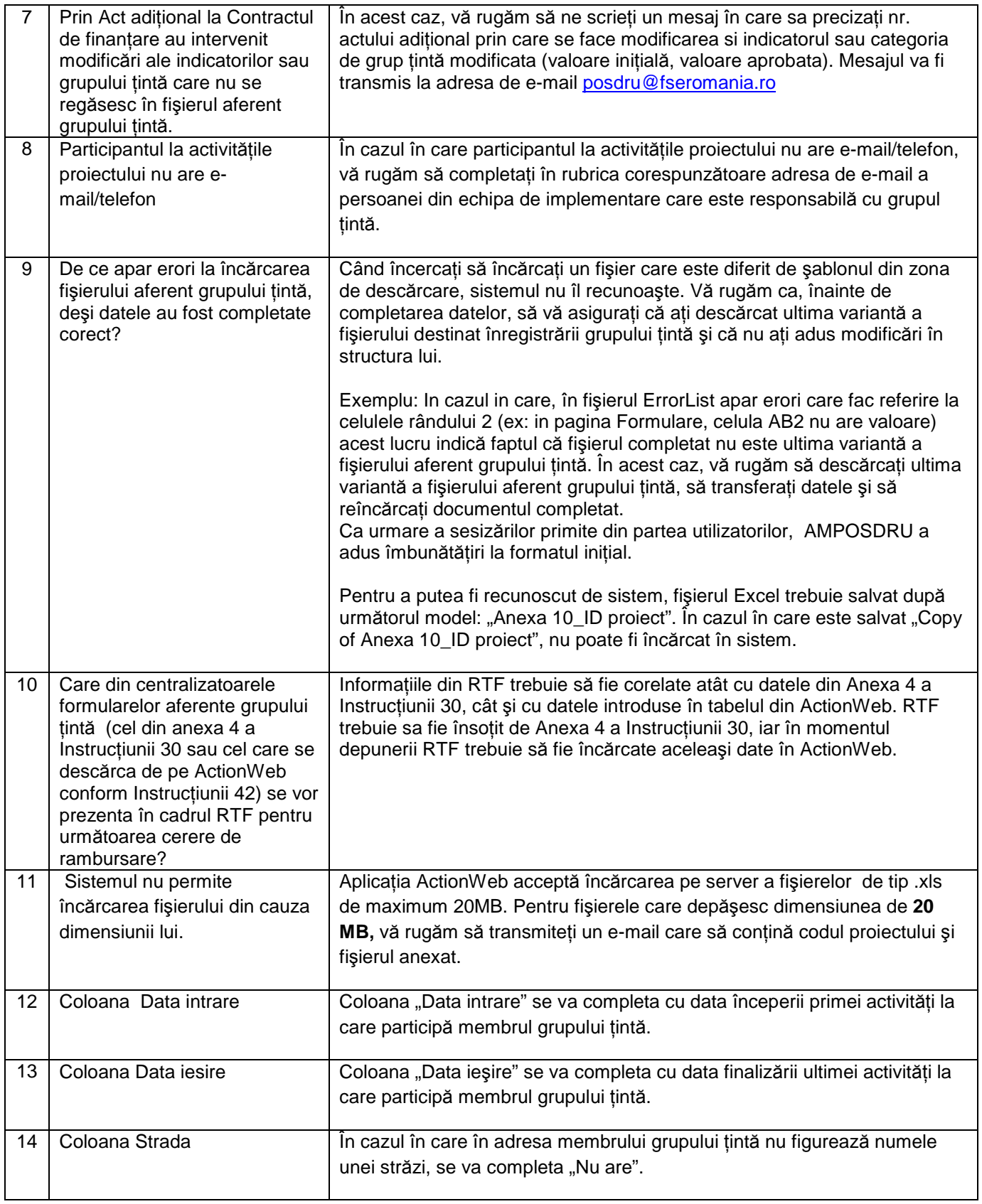